1. グラフ構造とは、右図のようにノード(または頂点)がリンク(または辺、エッジ)によって連結された構造 である。木もグラフの一種である。数学ではグラフの表現として,隣接行列が用いられる。グラフを表す隣接 行列Aは、成分aijの値をGのノードviとvjを直接つなぐリンクの本数とする。これはプログラム言語では2次元 配列によって表現できる。 グラフ構造の表現としては,他にも連結リストや木構造のようにクラス (構造体)と参照(ポインタ)を用いる方法などがある。 下記のプログラムは,右図のグラフを隣接行列で表し,指定のノードから 指定のホップ数以内で到達できるノードを,深さ優先探索(リンクがあれば どんどんたどっていく)によって列挙する。空欄を適切に埋めてプログラム を入力して実行せよ。 /\* Graph.java \*/ public class Graph { public final int[][] adj; // 隣接行列 public final int NUM; // ノード数 public Graph(int[][] adj) { this.adj =  $adj$ ; NUM = adj.length; } // 始点ノードからの探索開始 public void traverse(int start, int max) { boolean[] visited = new boolean[NUM]; traverse(start, max, 0, visited); } // 再帰による深さ優先探索 void traverse(int n, int max, int d, boolean[] visited) { // 訪問済みにする visited[n] = true; // 距離が上限に達したらたどるのをやめる if  $(d \geq max)$  return; for (int i =  $0; i < NUM; i++)$  { // リンクがつながっていない場合は次へ if  $\text{adj}[n][i] == 0)$  continue; for (int  $j = 0$ ;  $j < d$ ;  $j++)$  System.out.print(" "); System.out.println(n + "->" + i + (visited[i] ? "\*" : "")); // 再帰的に訪問 traverse(i, max,  $d + 1$ , visited); } } } /\* Program.java \*/ import java.util.\*; public class Program { // 隣接行列:ノード i と j が連結していれば // adj[i][j]==1,そうでなければ 0 を設定 private static final int[][] adj = { { , , , , , , }, { , , , , , , }, { , , , , , , }, { , , , , , , }, { , , , , , , }, { , , , , , , }, { , , , , , , }}; public static void main(String[] args) { Graph graph = new Graph( $adj$ ); Scanner sc = new Scanner(System.in); for  $($ ;;) { System.out.printf("始点 (0-%d): ", graph.NUM - 1);  $int start = sc.nextInt()$ ; if (start  $\langle 0 \rangle$  break; System.out.print("最大距離: ");  $int$  max =  $sc.nextInt()$ ; // 再帰的な探索を開始する graph.traverse(start, max); } } } 0 1 6 2 5 4 3

2. 本科目で説明してきた基礎的なデータ構造は、Java ではコレクションフレームワークよって提供されている。 裏面の表に代表的なクラスを示しておくが,詳しくは JDK のリファレンスなどを参照してほしい。 なかでも Set と Map はハッシュテーブルと 2 分探索木でほぼ同じ機能が提供されている。このような場合, Map<String, String> map = new HashMap<String, String>(); のように親インタフェースの変数に代 入して使うようにしておけば,後から実装クラスを変更してもコードの修正が最小限ですむ。 裏面のプログラムは,標準入力から単語を 1 つずつ読み込んで出現回数を数えるものだが,最初に HashMap を使うか TreeMap を使うか選べるようになっている。空欄を適切に埋めて実行すると、入力が全く同じでも

HashMap の場合と TreeMap の場合では少し表示が異なることが分かる。それはどうしてか考察せよ。

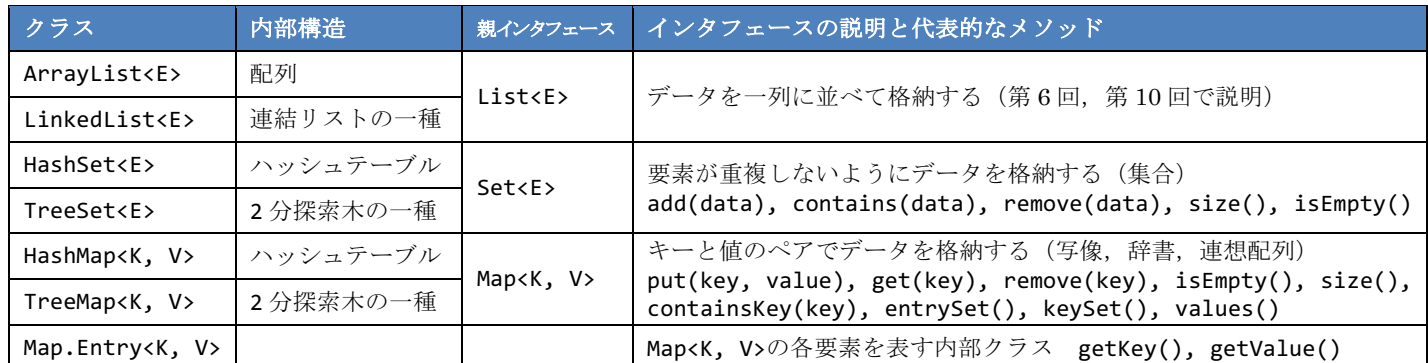

```
import java.util.*;
public class Program {
   public static void main(String[] args) {
     Scanner sc = new Scanner(System.in);
      Map<String, Integer> map = null;
      do {
         System.out.print(
            "1. HashMap 2. TreeMap ? ");
        int ans = sc.nextInt();
         switch (ans) {
         case 1:
           map = new break;
         case 2:
           map = new break;
         default:
            break;
 }
    } while (map == null);
                                                       System.out.println("Type any words.");
                                                      for (j; ) {
                                                         String word = sc.next();
                                                          if (word.equals("QUIT")) break;
                                                          if (map.containsKey(word)) {
                                                            map. (word, map. (word)+1); } else {
                                                            map. (word, 1);
                                                          }
                                                      }
                                                     for (Map.Entry< , , , , , , entry:
                                                            map.entrySet()) {
                                                         System.out.printf("%-10 : %3d%n",
                                                            entry.getKey(), entry.getValue());
                                                       }
                                                    }
                                                }
```
3. 第6回の 4.および 6.では, 整列や探索のおける比較方法を変更するために, 以下のように Arrays.sort 等の最 後の引数として比較用クラスのインスタンスを渡す方法を学んだ。

Arrays.sort(items, new ItemComparator()); // 親インタフェースは Comparator<Item>

このような使い捨てのクラスは、匿名クラスという手法で class 宣言を行わずにインスタンスが生成できる。

Arrays.sort(items, new Comparetor<Item> { public int compare(Item item1, Item item2) { return item2.code - item1.code; } });

さらに,Java 8 以降では抽象メソッドが 1 つしかないインタフェース(関数型インタフェース)の場合には, 以下のように親インタフェース名もメソッド名も省略可能になった。この記法をラムダ式と呼ぶ。

Arrays.sort(items, (item1, item2) -> { return item2.code - item1.code; });

ラムダ式を用いると「処理のかたまり」をメソッドの引数として渡すことが容易になる。コレクションクラス では for 文の代わりに forEach メソッドを使うことができるようになった。下記の 2 行は同じ処理を行う。

```
 for (String s : strlist) System.out.println(s);
 strlist.forEach((s) -> { System.out.println(s); });
```
以上の説明を踏まえた上で,第6回の6.を参考にして、第6回で用いた Item クラスの ArrayList を定義し, キーボードから商品データ(品番と品名)をいくつか読み込んでから,ラムダ式を用いてそれらを品名で並び 替え,最後にすべての商品を forEach メソッドで表示するプログラムを作成せよ。